### 1.4 YOU MAY INCLUDE TEX FILES (EQUATIONS, TABLES), FIGURES

```
 !> @addtogroup Photosynthesis
          ! > @ {
          !! 2.4.2 Assimilation for C4 plants (Collatz et al., 1991) \n
           !! \latexonly
          !! \input{diffuco trans co2 2.4.2.tex}
           !! \endlatexonly
          ! > @ }
Property Security
          DO ji = 1, kjpindex
           \text{assimi}(\text{iii}) = \text{zero} ENDDO
Property Security
           IF (nic .GT. 0) THEN
              DO inic=1,nic
               !> @codeinc
              x 1 = - ( vc2(index calc(inic)) + 0.092 * 2.3* swdown(index calc(inic)) * &
                     ext \csc(jv) * light(jv,jl))
              x<sup>2</sup> = vc2(index calc(inic)) * 0.092 * 2.3 * swdown(index calc(inic)) * &
                     ext coef(jv) * light(jv,jl)
              x_3 = (-x_1 - sqrt(x_1*x_1 - 4.0 * xc4_1 * x_2 )) / (2.0*xc4 1)
              x 4 = - ( x 3 + kt(index calc(inic)) * leaf ci(index calc(inic), jv, jl) * &
                      1.0e-6 )
              x 5 = x 3 * kt(index calc(inic)) * leaf ci(index calc(inic), jv, j1) * 1.0e-6
              assimi(index calc(inic)) = ( -x 4 - sqrt( x 4*x 4 - 4. * xc4 2 * x 5) ) / (2.*xc4 2)
              assimi(index calc(inic)) = assimi(index calc(inic)) - \& rt(index_calc(inic))
```
!> @endcodeinc

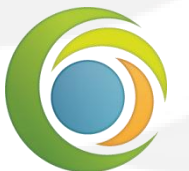

LABORATOIRE DES SCIENCES DU CLIMAT & DE L'ENVIRONNEMENT M. Mancip, S. Luyssaert, F. Maignan – ORCHIDEE meeting, 01/12/2011

**Institut Pierre Simon**<br>Laplace 2.4.2 Assimilation for C4 plants (Collatz et al., 1991)

The photosynthesis is defined by a pair of nested quadratic equations:

M flux determined by the Rubisco and light limited capacities

 $\Phi$  fixed equal to 0.83

 $\beta$  fixed equal to 0.93

M smaller root of

$$
\Phi \cdot M^2 - M \cdot (V_c(l) + \alpha \cdot Q) + V_c(l) \cdot \alpha \cdot Q = 0
$$

 $(3.15)$ 

Generated on Fri Nov 25 23:02:43 2011 for ORCHIDEE by Doxygen

8 **Module Documentation** 

Ci(l) (leaf\_ci) global variable declared in diffuco module

W smaller root of

$$
\beta \cdot W^2 - W \cdot (M + k_T \cdot C_i(l) \cdot 10^{-6}) + M \cdot k_T \cdot C_i(l) \cdot 10^{-6} = 0 \tag{3.16}
$$

 $\alpha$  quantum efficiency

$$
\alpha \cdot Q = 0.092 \cdot 2.3 \cdot SWdown \cdot k \cdot e^{-k \cdot LAI(l)} \tag{3.17}
$$

$$
M = \frac{V_c(l) + \alpha \cdot Q - \sqrt{(V_c(l) + \alpha \cdot Q)^2 - 4 \cdot \Phi \cdot V_c(l) \cdot \alpha \cdot Q}}{2 \cdot \Phi}
$$
(3.18)

$$
W = \frac{M + k_T \cdot C_i(l) \cdot 10^{-6} - \sqrt{(M + k_T \cdot C_i(l) \cdot 10^{-6})^2 - 4 \cdot \beta \cdot M \cdot k_T \cdot C_i(l) \cdot 10^{-6}}}{2 \cdot \beta}
$$
(3.19)

$$
A = W - R_T \tag{3.20}
$$

 $x_1 = -$  (vc2(index\_calc(inic)) + 0.092 \* 2.3\* swdown(index\_calc(inic)) \*  $\hat{\alpha}$  $ext\_coeff(jv) * light(jv,j1) )$  $x_2 = v c2$  (index\_calc(inic)) \* 0.092 \* 2.3 \* swdown(index\_calc(inic)) \* &  $ext\_coeff(jv)$  \* light  $(jv,j1)$  $x_3 = (-x_1 - sqrt(x_1*x_1 - 4.0 * xc4_1 * x_2)) / (2.0 * xc4_1)$  $x_4 = - (x_3 + kt(indev_cale(inic)) * leaf_cilindex_calc(inic), jv, jl) *$  $\mathcal{L}$  $1.0e-6$ )  $x_5 = x_3 * kt$  (index\_calc(inic)) \* leaf\_ci(index\_calc(inic), jv, jl) \* 1.0e  $-6$  $\text{assimi}(\text{index\_calc}(\text{inic})) = (-x_4 - \text{sqrt} (x_4*x_4 - 4. * xc4_2 * x_5))$ /  $(2 \cdot xc4_2)$ assimi (index\_calc(inic)) = assimi (index\_calc(inic)) = 6<br>rt(index\_calc(inic)) =  $\frac{1}{2}$ 

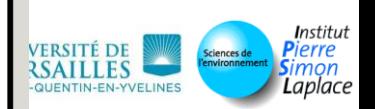

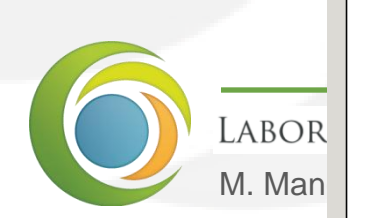

• Sharpe, P.J.H., and Rykiel, E.J. (1991), Modelling integrated response of plants to multiple stresses. In: Response of Plants to Multiple Stresses (eds Mooney, H.A., Winner, W.E., Pell, E.J.), pp. 205-224, Academic Press, San Diego, CA.

FLOWCHART:

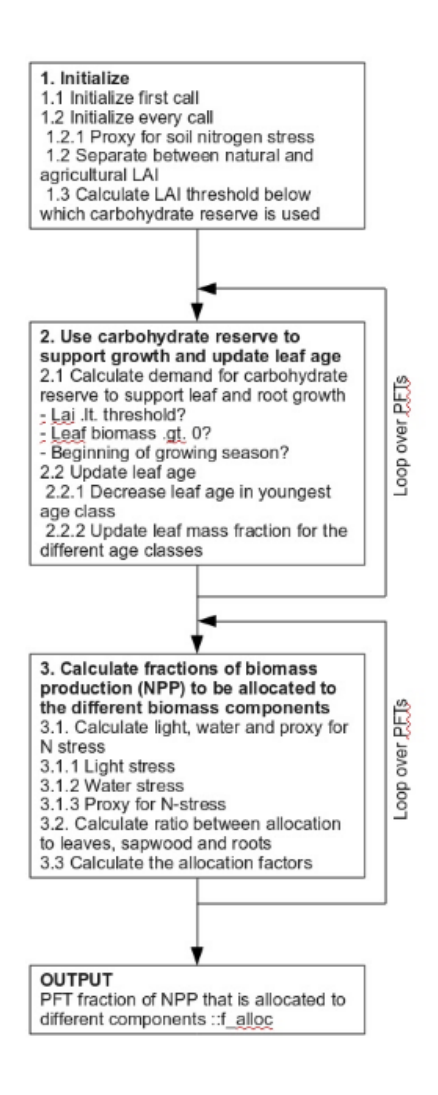

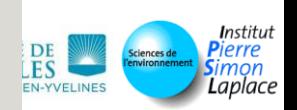

LA

# 2.1 HOW TO USE DOXYGEN

### A lot is described here:

http://forge.ipsl.jussieu.fr/orchidee/wiki/OrchideeDocumentation

1. Add path to the doxygen binary (1.6.2)

```
setenv PATH /home/users/mmancip/PROG/bin:$PATH
```
if ! (\$?LD LIBRARY PATH) then

```
setenv LD_LIBRARY_PATH /home/users/mmancip/PROG/lib
```
else

setenv LD\_LIBRARY\_PATH /home/users/mmancip/PROG/lib:\${LD\_LIBRARY\_PATH} endif

2. Get some scripts

alias recup\_TOOLS 'svn co svn://forge.ipsl.jussieu.fr/orchidee/trunk/TOOLS' recup\_TOOLS

#### 3. Get standard architecture

alias svn\_ano 'svn co http://forge.ipsl.jussieu.fr/igcmg/svn/modipsl/trunk' svn\_ano

# 4. Get Martial's personal branch

cd util

../TOOLS/recup\_my\_ORCHIDEE *login\_svn* perso/martial.mancip *my\_email* Enter your password when asked for (several times).

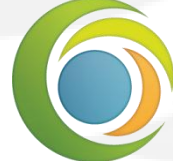

LABORATOIRE DES SCIENCES DU CLIMAT & DE L'ENVIRONNEMENT M. Mancip, S. Luyssaert, F. Maignan – ORCHIDEE meeting, 01/12/2011

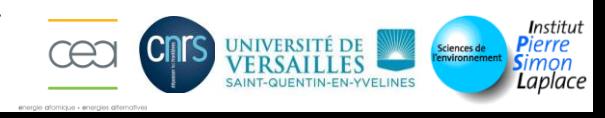

### 5. Create makefiles

./ins\_make -v

#### 6. Compile documentation

cd ../modeles/ORCHIDEE ./makeorchidee\_fcm -rmdoc -doc

**→ Creation of modeles/ORCHIDEE/docs/** 

 latex/refman.pdf html/index.html

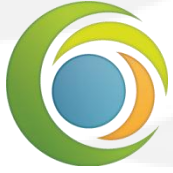

LABORATOIRE DES SCIENCES DU CLIMAT & DE L'ENVIRONNEMENT M. Mancip, S. Luyssaert, F. Maignan – ORCHIDEE meeting, 01/12/2011

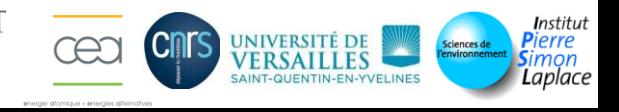

## 2.2 SUPPLEMENTARY TOOLS

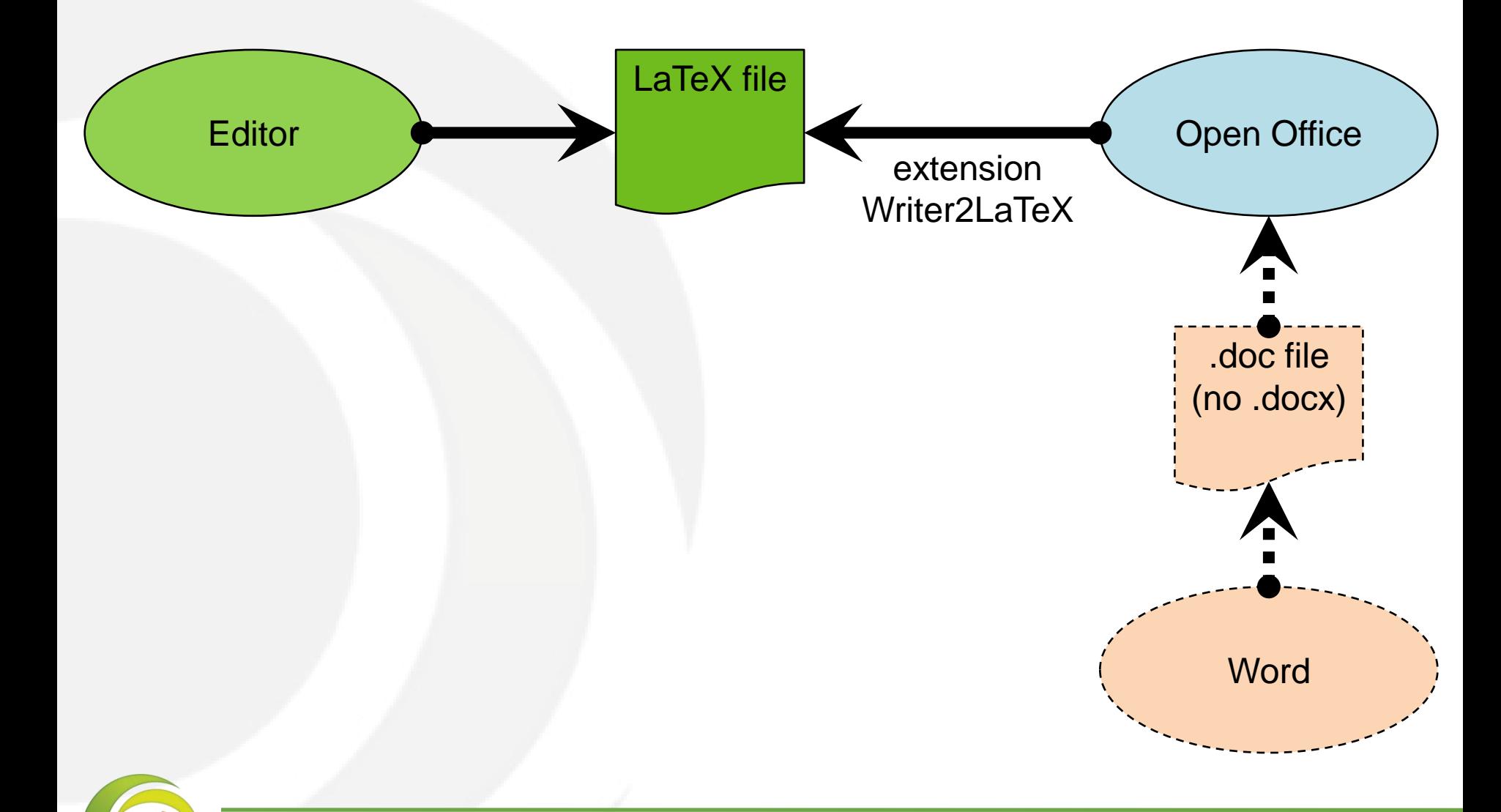

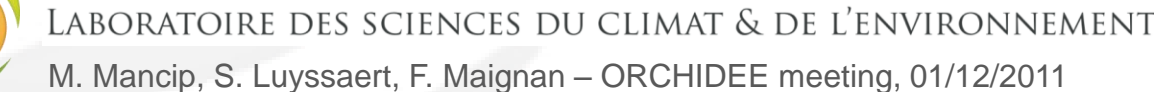

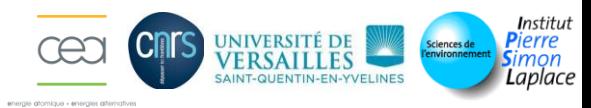

- Start working on the content as soon as possible.
- Meet regularly with your binomial/trinomial.
- You can send files to the Documentation group for testing.

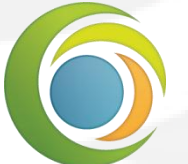

LABORATOIRE DES SCIENCES DU CLIMAT & DE L'ENVIRONNEMENT M. Mancip, S. Luyssaert, F. Maignan – ORCHIDEE meeting, 01/12/2011

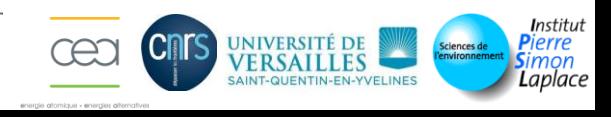